# **Benefits of V alidating SAS Systems in a Regulated Environment**

Sy Truong , M e ta -Xceed , Inc, Fre m ont, CA

### **ABSTRACT**

Valida ting a new version of SAS on a prod ut tion server used to be a da unting task. The SAS System version 9.1.3 ships with user friend ly installation qualification tools. This is coupled with existing tools that make it easier to validate SAS. Besides qualifying the installation, there are other tasks and components of the system that need to be validated or verified. Some of these com ponents includ e:

- 1. Backward com patibility issues with older versions of datasets and form at catalogs.
- 2. Valida ting multi use mac ros and standard ized code templates.
- 3. Verifying stand a lone or project specific programming and output.
- 4 Affects on stand a rd operating proced ures and programming practices

The interconnected ness of the SAS com puting environment does require considerable efforts in validating a SAS System. H owe ver, if this is executed successfully, it can allow for greater traceability between output, programs and source data. The perform a nce qua lific ation a lso she d s lig ht on wa ys of optim izing the work a nd d ataflow of your com puting e nvironm e nt. The many be nefits of perform ing validation of the SAS System will outweigh the costs. In addition, it is a requirement within a re g ula ted e nvironm ent so it is re com m end ed to be prepa red .

### **IN TRO DU CTIO N**

V alid a tion of a SAS system m ost commonly  $\alpha$  curs during an upgrade from an older version of SAS or m oving to a new platform . The exa m ples used in this paper includ e m ig ra ting from SAS 8.2 to SAS 9.1.3 a nd m oving from a legacy operating system to the wind ows platform. In either case, similar validation challenges are confronted. It is recommended that you first acquire a global view of the system and identify the architecture. Only after gaining this perspective would it be useful to then zoom in on ind ivid ual com ponents. This allows you to access the scope and interconnected of each component so that your validation efforts are balanced and thorough. Once the architecture is clearly understood, the requirements and functional specifications of each component are d ocum ented. These functional specifications then drive the validation testing.

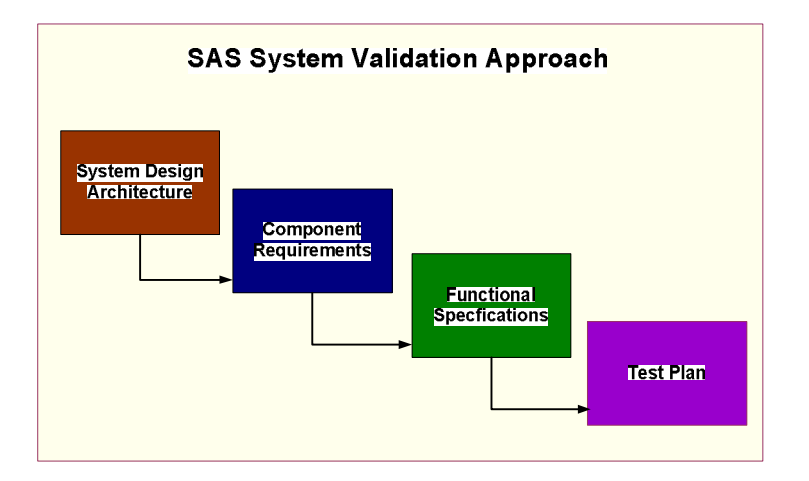

It is im portant to follow these steps in a systematically and orderly fashion since they are interdependent. Documentation of each step in the validation process is also essential in capturing and proving that the validation effort was done properly. Besides d ocum enting each step, it is a lso im portant to capture the traceability of each validation task. For each test case that is perform e d , there is a n associa ted functiona l spe cific ation which then is conne cted to the requireme nts for a pa rticula r com pone nt of the system as a whole. The map or traceability matrix that ties all these validation com ponents together is pivota l to a n a ud itor. Proper d ocum enta tion will m a ke the d ifference between a successful va lid ation a ud it a nd a com plete fa ilure.

The main goal of the valid ation effort is to ensure that the installation and implementation of the SAS system and its a ssociated tools function as intended by the vend or (SAS Institute) and your organization. The validation will ensure this success. In addition to this goal, the d ocum entation of your validation effort will also ensure the integrity of your computing environm ent and be in com pliance with regulatory requirements such as the CFR Part 11 within the biotechnology and pha rmace utic al ind ustry.

### **ARCHITECHING CO M PO N EN TS**

The first step in your validation effort is to understand what it is that you are working with. The SAS System as delivered to you in a series of CDs is a system which contains m od ules such as Base, Stat, Graph and other components of SAS. This however only m a kes up pa rt of the system that you a re im plem enting in your org a niza tion. The SAS softwa re fits into a com puting e nvironm ent tha t intera cts with other softwa re and ha rd wa re. If you were to ta ke into account a ll the associated hard ware and software that SAS interacts with, this is what is considered the "SAS System" from a validation perspective. It is therefore im porta nt for you to ta ke the rig ht steps to id entifying a nd d ocum e nting a ll these com ponents.

**STEP 1:** Identify all the hard ware com ponents of your computing environment. For example:

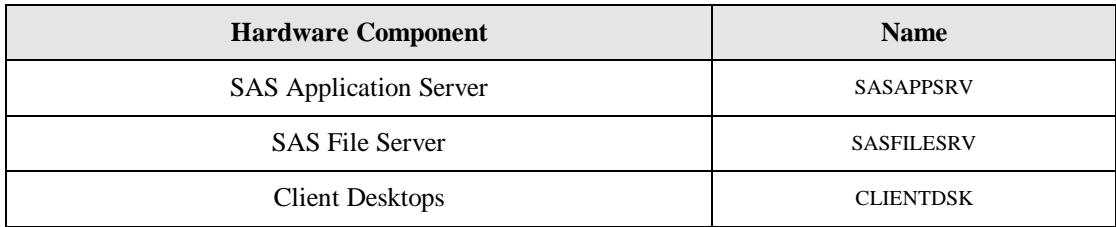

There could be many physical machines used or just a few. It is important to know where SAS is stored and which machine stores other files that relate to SAS.

**STEP 2:** Docum e nt security m od el im pleme nted for your SAS environm e nt.

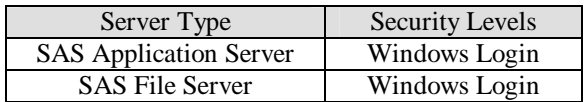

There could be a software layer or physical layer to your security model.

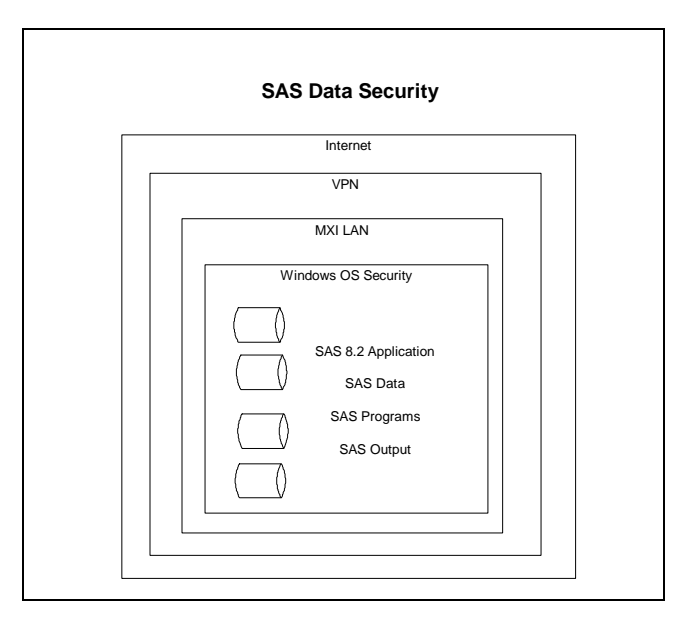

It is common to have a combination of software and hard ware contributing to your security model. By documenting it, you will see where there are holes or areas that may need improvements

STEP 3: Identifyall the software components that are installed on your hard ware.

#### **SAS Application Server**

- $\overline{?}$ SAS 9.1.3 Enterprise Bund le
- M ic rosoft W ind ows XP  $\overline{?}$
- $\overline{?}$ SAS System Viewer
- ? Trialex Clinical File Management Macros Version 2.0
- ? Sy/Validate version 3.0

This step is essential in understanding all the software used on your system. This stephelps you perform the impact analysis of how SAS affects other components within your environment.

STEP 4 Document the system architecture. This ties all the hard ware and software together.

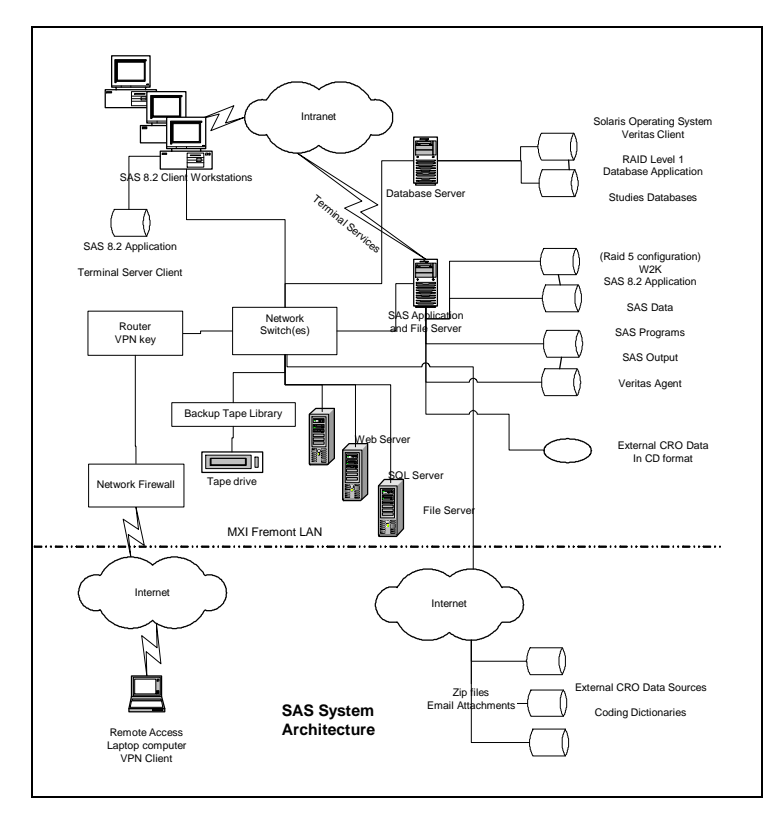

This gives you a bird 'seye view of all your components and how they relate to each other. Only include those components that relate to the SAS system. This includes input to the SAS system such as source data bases and output reports or data that is produced by SAS.

#### **SYSTEM REQ U IREMEN TS**

It is nice to have all this technology but you have to know what you want to do with it before it can be useful. If you are the end user, then you would pose the question to yourself.

#### *W hat do I need SAS for to helpme dom y job?*

See if you can answer this question with one concise sentence. This short answer will be the theme that you will use in capturing your requirements. If you are not the end user, then set up interviews with the end users and ask them the same questions. During this requirement collection stage, disting uish between what the user is requiring and what the software vend or (SAS Institute) is requiring . For exa m ple, the system m ust run on W ind ows XP Professiona l rather tha n W ind ows XP H om e. This m a y be some thing that would be nice for the users, but it is more of a vend or requirement. This distinction will help you be tter organize your requirements.

*STEP 1:* Identify all the vend or's (SAS Institute) m inim um requirements This has to do with the minim um memory or hard d isk requirements for your particular hard ware and operating system configuration. This can be different between your SAS sever versus d ata and client mac hines.

*STEP 2:* Docum e nt your organization's requirements pertaining to security and computing environments. Your organization m a y have backup facilities or there are password and data access stipulations. These requirements are usually established by your organization and can be different from the vend or's requirements or the specific user's requirements.

**STEP 3:** Docume nt the users' wishes and requirements. An exam ple would be that SAS generate reports and perform spe cified sta tistic al a na lysis. Som e user requireme nts m a y rela te to step 1 a nd step 2. For exa m ple, the user m a y wa nt the system to be fast and a vailable 24x7. Sometimes the requirements do crossover. It is not essential that you capture every little requireme nt b ut tha t the m ost im porta nt a nd essentia l features a re captured .

The requirement steps can be laborious and not very exciting. However, it will give you great insight in to what are the core b usiness ne ed s of your org a niza tion a s it rela tes to the use of SAS. This und ersta nd ing is essentia l in focusing your va lid a tion efforts to ensure the highest degree of your system 's effectiveness and integrity.

### **FU N CTIO N AL SPECIFICATIO N S**

N ow that you know what it is that you need SAS to do, the next step is to understand how that is accomplished. For example, if one of your requirements is for SAS to generate reports in PDF form at, the functional specification corresponding to this requireme nt would d eta il the use of PRO C REPO RT a nd associa ted O DS options to prod uce the required report. The SAS System is very extensive and delivers m ost of user's requirements. However, there are instances where users have requirements that go be yond what is a vailable from SAS. Here are a couple of sample requirements that may not be delivered b y Ba se SAS.

- 1. **SAS Program Change Control –**SAS prog ra m s that are ed ited a nd upd a ted ne ed to be versioned to form a com plete a ud it trail.
- 2. **Report Table of Contents** All SAS listing sand table output need to be documented and organized in a table of contents.

In this example, the functional specification will detail the use of tools supplied by external vend ors such as M XI's Sy/V alidate and Trialextools. In this example the corresponding functional specification would be:

- 1. Sy/V alid ate is used to m a ke a backup copy of each SAS prog ram eac h tim e it was sub m itted . This includ es re cord ing the user name and time in which it was captured. O ptionally, the tool will capture a user note explaining the changes Any SAS program can be rolled back to an older version. Reports can also be generated to detail a com plete aud it trail for a com prehensive change control of SAS programs.
- 2. The Tria lextool is used to organize all report titles and associated footnotes in a central database. A table of contents can be a utom a tic ally generated in RTF, HTM Land PDF form at includ ing hyperlinks to each specified report.

This example illustrates that the functional specification provides a little more detail on how a particular requirement is accom plished. If you are the end user, the d ocum entation of the functional specification will answer the question whether the requirement ism et. If you are not the end user, you would need to present the functional specification to the user and ensure that it fulfils the original requested requirements before proceed ing to the next step.

### **TEST PLAN PRO TO CO L**

The last major step in your validation process is creating the test plan and executing the tests. This will confirm that each functional specification that you have identified trulyd oes work. There are many form ats in which you can organize your test plan. The following is a sugge sted step that needs to be documented.

**STEP 1:** Identify the role and who will be responsible for performing testing related tasks.

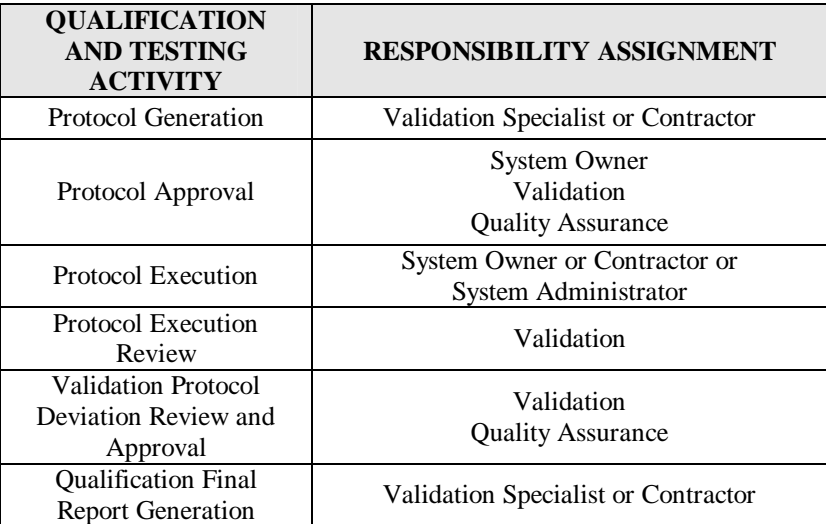

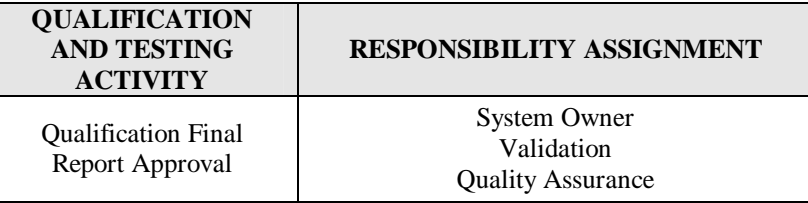

It is not required that specific name she placed but rather the job title or description will suffice. This is m ore flexible in that the same person can d o m ore than one job or there may be reassignment once the testing starts.

*STEP 2:* Document the implementation plan. This is where yous pecify the category of tasks that need to be performed in ord er for the testing to be com pleted successfully. An exa m ple of som e of the a re as includ e:

- 1. **V alid ation O b jective** -The ob je ctive of this qua lific ation effort is to qua lify the installation a nd functiona lity of the SAS syste m .
- 2. **Activities**
	- a . Installation Q ualification Testing
		- i. Verification of the hard ware and software components
		- ii. Verification that the servers are properly secured
	- b. Perform a nce Q ua lification Test
		- i. Verification proced ures are put in place for the operation of the system
		- ii. Backup and recovery proced ure sare verified
	- c. Accepta nce Criteria
		- i. De m onstrate and d ocum e nt tha t system requireme nts ha ve been satisfied
		- ii. The system is insta lled accord ing to the approved qua lific ation protocols
- 3. Cha nge Control
	- a . V ersion m a nageme nt a nd config ura tion m a nageme nt
	- b. Revalidation proced ures and associated triggers for revalidation

These are just highlighted a reas that are to be considered. There is no exact tem plate but these steps are a good start as sugge sted g uid elines.

**STEP 3:** Define the types of testing that need to be done. There are several different types of qualification testing. You would ne ed to perform a ll of these to be thoroug h.

- 1. **Installation Q ualification (IQ )** This ensures tha t the installa tion of SAS a nd related tools was d one accord ing to the vend or's expectation. It usually verifies if all the files and components have been installed and are operational.
- 2. **O perational Q ualification (O Q )** –This ensures tha t the system is operating with a ll of the intend ed fe atures. This includ es a ll the functions d eta iled in the functiona l spe cific ations.
- 3. **Perform ance Q ualification (PQ )**  This ensures that the system perform s within the size d ata a nd am ount of users that would be used in the real world . This will sim ulate real use to see if the system perform saccording to e xpecta tions.

**STEP 4:** Testing flow charts can really clarify how testing is to be cond uted . This documents the order of the testing steps and how the test is to be hand led in the event of deviations.

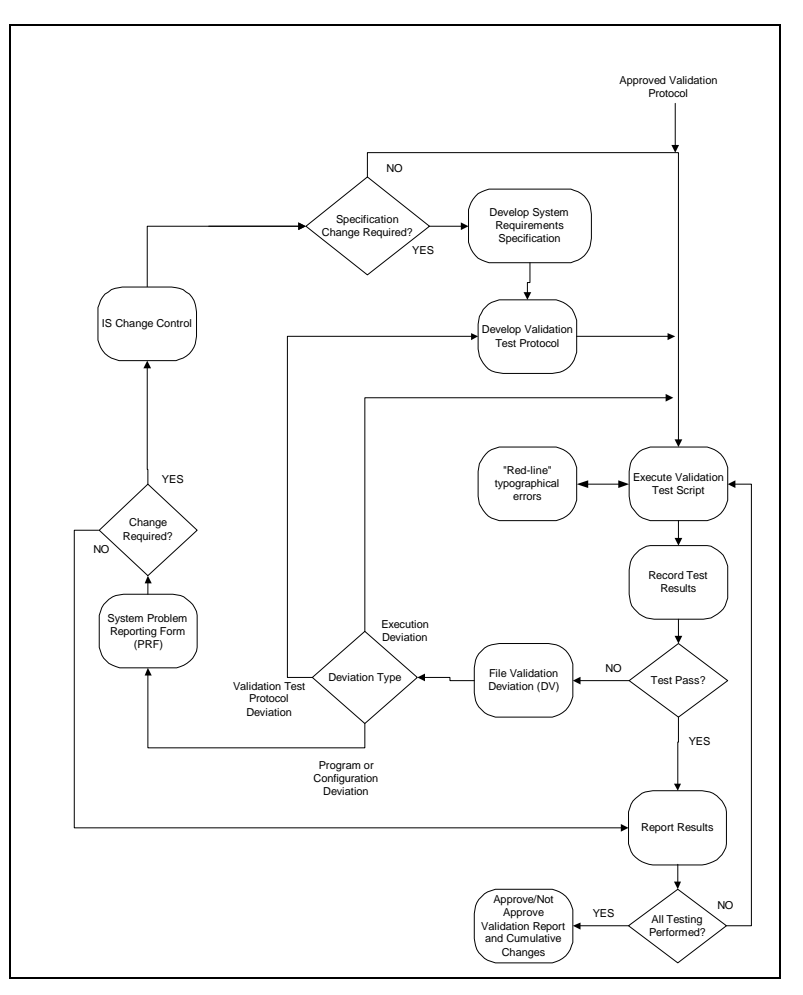

Use diagram swherever possible to helpclarify how testing is to be conducted. This is more useful than any long list of text proc ed ures.

### **CO N CLU SIO N**

During the processing of perform ing these validation tasks, you may not appreciate what impact it is having. It may seem dry and laborious. In practice, however, you will find that when the test scripts are being created according to the test plan, you will d is over issues pertaining to backward com patibility of SAS datasets and catalog s if you are upgrading. You will also find sub tle errors and, in some cases, ma jor bug s within your commonly used multi use macros. The performance qua lific ation c an a lso encom pass the use of sta nd a lone stud y spe cific cod e. In m a ny insta nc es, this reve als d iscrepa ncies tha t can lead to im provements to your system. The validation process can also solid if yand helpm ore clearly define the standard opera ting proc ed ures a nd g ood prog ramm ing pra ctic es of your g roup. If you c an step out of the thinking of ha ving to perform valid ation grudging ly and see it from a larger perspective, it can have a profound affect on your entire organization in how you and your users interact with SAS and its related data to fulfill your business objectives.

### **REFEREN CES**

SAS a nd a ll other SAS Institute Inc. prod uct or service name s a re re g istered tradema rks or tradema rks of SAS Institute Inc. in the USA and other countries.  $\Phi$  indicates USA registration.

Sy/V alid ate and the Tria lex Tools a nd a ll other **M XI** (M e ta-Xc eed , Inc.) prod uct name s a re re g istered tradema rks of M eta - Xc eed , Inc. in the USA.

O ther brand and product name sare registered trademarks or trademarks of their respective companies.

## **ABOUT THEAUTHOR**

Sy Truong is a President of MXI (Meta-Xceed, Inc.) Theymaybe contacted at:

Sy Truong 48501 Warm Springs Blvd. Ste 117 Fremont, CA 94539  $(510\;226\;1209$ sy.truong@meta-xcom